| Name :                    | A                             |
|---------------------------|-------------------------------|
| Roll No. :                | Andrew Witnessing and Exclana |
| Invigilator's Signature : |                               |

## CS/BBA(H)/BIRM/BSCM/SEM-2/BBA-206/2013

# 2013 COMPUTER APPLICATION – II

Time Allotted : 3 Hours

Full Marks : 70

The figures in the margin indicate full marks. Candidates are required to give their answers in their own words as far as practicable.

# **GROUP – A**

# (Multiple Choice Type Questions)

1. Choose the correct alternatives for the following :

 $10 \times 1 = 10$ 

- i) Which of the following is not a image file format ?
  - a) .gif b) .bmp
  - c) .cdc d) .tiff.

ii) Which of the following is not a window 98 feature ?

- a) Microsoft Word b) Front page Express
- c) Outlook Express d) Internet Explorer.

iii) Windows explorer helps to manage

- a) Files b) Errors
- c) Application d) Utility.

2253

[ Turn over

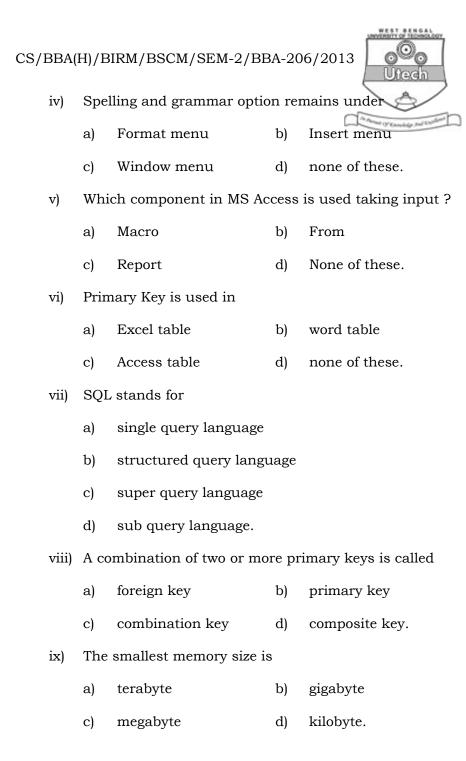

- x) A program which helps to create written decument and let you go back and make corrections as necessary is
  - a) Home row key b) Tool bar
  - c) Folder d) Word processor.

#### **GROUP – B**

### (Short Answer Type Questions)

Answer any *three* of the following.  $3 \times 5 = 15$ 

- 2. What are the advantages of using electronic spread sheets rather than manual spread sheets ? What are the disadvantages of spread sheets ? What is the IF function in Excel operation ? 2+2+1
- 3. Distinguish between Disk cleanup and Disk fragmeter. Explain the term Hyphenation in MS Word. (2 + 2) + 1
- 4. How do you can add page break in the word document ? Define the term hard page break and soft page break.

1 + 2 + 2

- What do you mean by a filter ? Describe different types of filters in MS Excel.
   2 + 3
- 6. Define with proper illustration drop cap and water mark.

 $2 \times 2\frac{1}{2}$ 

### **GROUP - C**

### (Long Answer Type Questions)

Answer any *three* of the following.  $3 \times 15 = 45$ 

- 7. a) What is data dictionary ? What are the different types of 'Data type' used in MS Access ?
  - 3

2253

[ Turn over

# CS/BBA(H)/BIRM/BSCM/SEM-2/BBA-206/2013

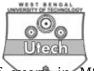

- b) What is query ? Discuss the types of query in MS. Access.
- c) Define RDBMS. How do you create a Primary key in a RDBMS table ? (2 + 3) + (2 + 3) + (2 + 3)
- 8. How can you create a table in MS Word ? Write down all the steps. What is the purpose of using Header and Footer in a document ? Write down all the steps to insert header and footer in a MS Word document.
  9 + 2 + 4
- 9. a) Explain the following Excel functions :
  - i) If () ii) Average () 2+2
  - b) Define Cell, Cell Address and a Range of cells. 1 + 1 + 1
  - c) Write steps to generate Custom Lists in Excel. 3
  - d) Describe the types of data supported by MS-Excel. Give example for each.
     5
- 10. a) What are the advantages of using MS project ?
  - b) What is critical path ?
  - c) Differentiate PERT from Gantt chart
  - d) Write down the steps of creating Gnatt chart in MS
     Project. 3+2+4+6
- 11. a) What is system log ? Why is it used ?
  - b) What is concurrency control?
  - c) Give example for the following functions in MS-ExcelNow ( ), PMT ( ), Left ( )
  - d) Write the steps of recording a MACRO.

(2+2)+3+3+5

2253